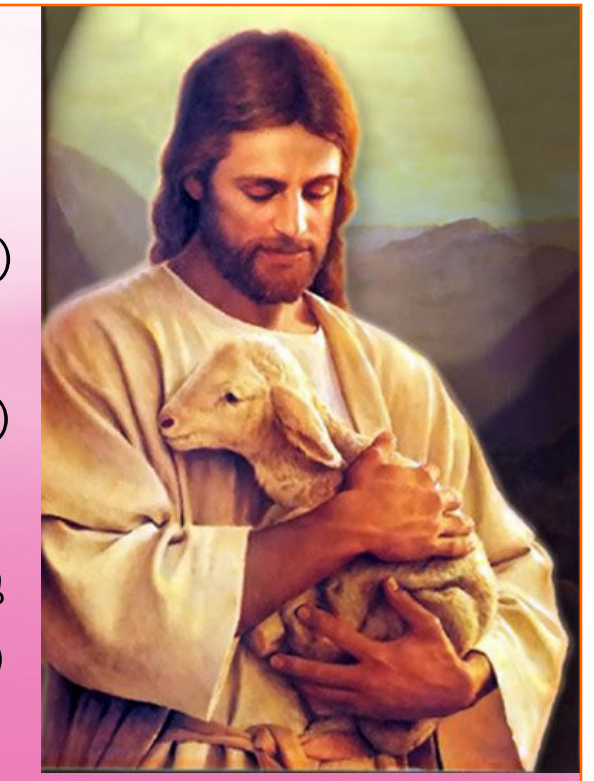

ആരു നിന്നെ സ്നേഹിക്കുന്നു  $(2)$ യേശു ദുഃഖം മാററി തരും എന്റെ ദുഃഖം മാററി തരാൻ യേശു എന്നെ സ്നേഹിക്കുന്നു.  $(2)$ 

ആ ഈശോ നിന്നെ സ്നേഹിക്കുന്നു ആ ഈശോ ദുഃഖം മാററി തരും (2) എങ്ങനെ ഈശോ സ്നേഹിക്കുന്നു യേശു എങ്ങനെ ദുഃഖം മാററി തരും

മുൻപും പിൻപും കൂടെയുണ്ട് ഇന്നും എന്നും കൂടെയുണ്ട് ജീവപ്രകാശം കൂടെയുണ്ട് കൂടെ നടക്കാൻ കൂടെയുണ്ട്

 $(2)$ 

 $(2)$ 

ആരു നിന്നെ സ്നേഹിക്കുന്നു യേശു ദുഃഖം മാററി തരും (2) എന്റെ ദുഃഖം മാററി തരാൻ യേശു നിന്നെ സ്നേഹിക്കുന്നു.